San Martin " Ciudad de la tradición y no INTERNET!!! " ENTEL NO EXISTE TELEKOM FUNDIÓ HACE DÉCADAS ARNET es... MÁS TELEFÓNIKA ...TELMEX...existe??? Quiere Ud. contratar un MODEM/FAX inalámbrico? NUNCA NUNCA NUNCA JAMAS acepte a " Personal" " Movistar" ó cualquier grupo del ILEGAL OLIGOPOLIO SINÓ LEA... tras apenas 16 horas de uso exclusivo (Siii 920 y pico de minutos!!!) de mi pentium (Y sus 3 Gygas de ram +300 gygas de duro) TAL VEZ SOLO TAL VEZ El instalador de google, dará por instalado el " Google Chrome browser" en español... (Parece mentira no?? el mesmo que un cyber se descarga en "MAXIMO"!!! 15 minutos...Mientras tanto, lave, planche, cosa, almuerce, meriende...salga a pedalear unas horas...) si es que el MO/FAX no decide lo contrario... (Confirmado tras un sueñito a 15 minutos de completar...el Sr.Huawei dice: " no conection " !!!) (HUAWEI E303 de los delincuentes de telefónica" VERSONAL " ") Por supuesto si su página de inicio es:"http://ar.yahoo.com" QUIZÁS,SOLO QUIZÁS tras rechazar 32 mil veces el cartelito : "Internet explorer no puede mostrar la página web" revise el estado de la conexión... tras 1/2 hora (Si 30 y pico minutos de insistencia) quizás pueda ver si tiene algún mensajillo en su buzón Demás está decir que si pisa " http://www.latinmail.com" tras poner sus datos ... " LOGIN WANADOO" ... EN PERSONAAA!!! le mostrará el cartelillo "internet explorer no puede mostrar..... " (si -como yo- ya sabe donde va a pintar el botón y lo pulsa antes de que se cargue.... igual tarda 15 minutos en cargar la página para interrumpir milagrosamente el: "Internet explorer no quiere mostrar esa página GÜEB" aún cuando Ud haya estado toda la noche tratando de hacer legible la pantalla de " microsoft.com" (Que carga en apenas 67 minutos...y cambia de idioma en menos de 15 minutos -14 minutos y 2 tercios!!) y aunque haya instalado el " INTERNET EXPLORER 9 MEJORADO POR YAHOO"... (y si el "guindows" le "recuerda" que hay 39 actualizaciones pendientes... que no puede cargar...) En fin tras la frontera,Gral Paz, solo hay red 2G y si de milagro puede Ud. SUBIR/BAJAR datos a 1,2 KB/S (Que en pocos segundos se convierten en " 238 bits/seg " " Bajando a 312bits" "internet explorer....ufa!" ...aunque en el cyber de cabildo,aún en el bar de la cortada, pueda Ud. subir/bajar datos en minutos..

tras la Gral Paz "descargar una tarjeta navideña" (por decir algo) lleva mas tiempo que bajar la enciclopaedia británnica en Urdú, revisada y corregida por el Mahatma!!"(Y encuadernada en kuero de manatí!!!) En otras palabras,según un programa FREEWARE !! el mo/fax funciona a la increíble velocidad " MAXIMA" de 1.5 KB/s para "Bajar programas/datos" y la temeraria velocidad de 0,5 Kb/s para "subir programas/datos" es decir QUEDA CLARO PORQUE NO TENGO ACCESO A INTERNET Y SOLO PUEDO SUBIR ALGUNO QUE OTRO TEXTO??? Porque la propia pagina de ESOS DELINCUENTES (Personal.com.ar) TARDA 63 MINUTOS en cargarse,entonces "como leo las condiciones del contrato ILEGAL USURARIO e ILEGITIMO" por el que los contrate?? (Linea 11 24 56 20 97 Ficha 159217384 cod 75711) Mas claro?? En CUALQUIER PANTALLA WEB en mi compu NO PUEDO VER "MOVIMIENTOS DE LOS GRAFICOS" NO PUEDO VER VIDEOS ...APENAS TRAS 15 MINUTOS CARGA LA PANTALLA DE LA "REVISTA BARCELONA" (que es de las mas manejables,porque tiene pocos colores,pocas fotos y muy pocos " banners" ) LA PAGINA DEL PERIODICO "EL PAIS"DE MADRID pude adivinarla tras 30 minutos de espera...luego otro tanto para ver la nota de tal,o cual... (BBC.CO...mejor no me asomo,es un mar de videos y textos en marcha) ACTUALIZAR??? Algunos programas "actualizan" desde la web los que tienen que " BAJAR 3.27 megas "TARDAN 3 HORAS" Por lo cual a los 10/15 minutos la pagina "se Cae" y olvidate de actualizaciones posibles... Contrate el 1/9/12...segundos antes de que el abono aumentara de \$100.- a \$180.- (venia consultando desde el 25/8/12...y todas las sucursales del MONOPOLIO...vomistar/kloro/arnet).... para el 7/9 me "prometieron"que todo se solucionaba el 17/9...porque el General "San Martín"...les traía problemas... para el 18/9/12 "prometieron" que para el 17/10....ENTONCES???? "Podemos hacerle la mitad de precio por todos los perjuicios durante 4 meses!!! " 18/9/12 18:10hs (o sea " la primera factura" sera en lugar de \$200.- x uso ilimitado sera de \$100.-....)....mmmmm Sin embargo dicen!!:" Yo pedí el de KLARO y en 3 días hábiles te lo mandan".... No se supone que son?: "subcontratistas de la telefónika???" (Confirmado!!! los KLORO también son racistas!!!cruzando la frontera,aunque estemos a un tiro de piedra de la casa del indigno fachista que hace 10 años que no trabaja en CABA... "Cuando instale todo bien!!!al otro día una tortuga" ....) (Andará a 1,2 Kb/s como el mio??? aun no confirme!)) Si en su casa...."SOBREVIVEN"un par de cables de cobre....PAGUE CON GUSTO A LOS COLGADOS!!! mis vecinos"contadores" tienen 55 pares...de los que solo andan 2...mis vecinos de "a la vuelta" (Sindicato de telefónicos) NO TIENEN TELÉFONO...ni sindicato...ni personal...a 3 cuadras de aquí "duermen"8 Kombis de telecom !!!.. hay quien la maneje pero no hay Personal para "revisar"postes...los 3 ó 4 técnicos que Sobrevivieron andan "Puchereando" en vw gol de la telefónica y si Ud. tiene problemas con su par.... les paga una asado , y SANTO REMEDIO !!! (No despotrique,ya se,que es UN ROBO pagar lo que paga por navegar en su par...pero al menos Ud. navega,yo en pleno feriado solo pude ver la tapa de la

Barcelona,y webear durante 8 horas...sin ver mas que TODOS Y CADA UNO DE LOS SAUNAS QUE RODEAN EL PALOBIZCO....juez?? con que se come??)(La pésima bailarina hace 40 años...y 310 licencias....que se burla de Nos.) EJEM! todo esto ocurre....en las muy raras veces que su pantalla no muestra la leyenda: " Enchufe el cozo!!! " , " la tarjetrucha de datos esta kaputt " ... " la pagina esta sobrecargada" ... y esta merda que no funca....etc etc etc MI PENTIUM Advanced SystemCare Reporte Diagnóstico v1.0 Fecha: 2012/09/19 20:30:32 ---------------------------------- 01 - Sistema Operativo ---------------------------------- 0101 - Sistema Operativo : Windows 7 Ultimate 32-bit (6.1, Build 7600) (7600.win7\_gdr.090722-1835) 0102 - Lenguaje : Spanish (Regional Setting: Spanish) 0103 - BIOS : BIOS Date: 03/09/07 09:17:59 Ver: 08.00.10<br>0104 - Procesador : Intel(R) Pentium(R) 4 CPU 3.20GHz (2 CPUs) : Intel(R) Pentium(R) 4 CPU 3.20GHz (2 CPUs),  $~\sim$ 3.2GHz 0105 - Memoria : 3072MB RAM 0106 - Memoria Disponible OS : 3072MB RAM 0107 - Archivo de Página : 779MB used, 5359MB available 0108 - Dir Windows : C:\Windows 0109 - Versión DirectX : DirectX 11 0110 - Parámetros de configuración DX: Not found 0111 - Opciones de Usuario DPI : Using System DPI 0112 - Opciones Sistema DPI : 96 DPI (100 percent) 0113 - Escala DWM DPI : Disabled 0114 - Versión DxDiag : 6.01.7600.16385 ---------------------------------- 02 - Procesador ---------------------------------- 0201 - Título : Intel (R) Pentium (R) 4 CPU 3.20GHz x2 ~3200MHz 0202 - Actual Velocidad Reloj : 3200MHz 0203 - L1-Cache : 16,00 KB 0204 - L2-Cache : 1,00 MB ---------------------------------- 03 - Adaptador de Video ---------------------------------- 0301 - Nombre Tarjeta : NVIDIA GeForce GT 430<br>0302 - Fabricante : : NVIDIA 0302 - Fabricante 0302 - Tubertanics<br>
0303 - Tipo Chip : GeForce GT 430<br>
0304 - Tipo DAC : Integrated RAM : Integrated RAMDAC 0305 - Clave Dispositivo : Enum\PCI\VEN\_10DE&DEV\_0DE1&SUBSYS\_836D1043&REV\_A1 0306 - Memoria Visualización : 2258 MB<br>0307 - AdapterRAM : 1023,69 MB 0307 - AdapterRAM : 1023,69 MB<br>0308 - Modo Actual : 1024 x 768 (32 bit) (85Hz) 0308 - Modo Actual : 1024 x 768 (32 bit) (85Hz) 0309 - Nombre Monitor : Monitor PnP genérico 0310 - Nombre Dispositivo : nvd3dum.dll,nvwgf2um.dll,nvwgf2um.dll 0311 - Versión Dispositivo : 8.17.0013.0142 0312 - Lenguaje Dispositivo : English 0313 - Versión DDI : 10.1 0314 - Modelo Dispositivo : WDDM 1.1 0315 - Beta Dispositivo : False 0316 - Depurador Dispositivo : False 0317 - Fecha Dispositivo : 5/15/2012 07:26:00 0318 - Tamaño Dispositivo : 15322432 0319 - VDD : no disponible 0320 - Mini VDD : no disponible

0321 - Fecha Mini VDD : n/a 0322 - Tamaño Mini VDD : 0 0323 - Identificador Dispositivo: {D7B71E3E-4EA1-11CF-7D73-60A31FC2C535} 0324 - ID Vendedor : 0x10DE 0325 - ID Dispositivo : 0x0DE1 0326 - ID SubSys : 0x836D1043 0327 - ID Revisión : 0x00A1 0328 - Nombre Fuerte Dispositivo: oem20.inf:NVIDIA SetA Devices.NTx86.6.1:Section013:8.17.13.142:pci\ven 10de&dev  $0d = 1$ 0329 - Rango Dispositivo : 00E62001 0330 - Video Accel : ModeMPEG2 A ModeMPEG2 C ModeVC1 C ModeWMV9 C )  $=(S340, \text{UNKNOWN})$  Frames(Prev/Fwd/Back)=(0,0,0) Caps 0332 - Superposición D3D9 : Supported 0333 - DXVA-HD : Supported 0334 - Estado DDraw : Enabled 0335 - Estado D3D : Enabled 0336 - Estado AGP : Enabled 0337 - Notas : No problems found. 0338 - OpenGL : 6.1.7600.16385 (win7 rtm.090713-1255) ---------------------------------- 04 - Memoria ---------------------------------- 0401 - Memoria Total : 3,00 GB<br>0402 - Memoria Libre : 2,30 GB 0402 - Memoria Libre : 2,30 GB 0403 - Total Paginado : 5,99 GB 0404 - Paginado Libre : 5,22 GB 0405 - Etiqueta en Blanco : BANKO 0406 - Velocidad : 333 MHz 0407 - Ancho Total : 64 Bits 0408 - Capacidad : 1,00 GB 0405 - Etiqueta en Blanco : BANK1 0406 - Velocidad : 333 MHz 0407 - Ancho Total : 64 Bits 0408 - Capacidad : 2,00 GB ---------------------------------- 05 - Red ---------------------------------- ---------------------------------- 06 - Placa Madre ---------------------------------- 0601 - Modelo : P5LD2-X : ASUSTeK Computer INC. ---------------------------------- 07 - Dispositivo Sonido ---------------------------------- 0701 - Descripción : Altavoces (Realtek High Definition Audio) 0702 - Reproducción Sonido Predeterminado: True 0703 - Reproducción Voz por Omisión: True 0704 - ID Hardware HDAUDIO\FUNC\_01&VEN\_10EC&DEV\_0662&SUBSYS\_10438249&REV\_1001 0705 - ID Fabricante : 1<br>0706 - ID Producto : 100 0706 - ID Producto : 100<br>0707 - Tipo : WDM  $0707 -$  Tipo 0708 - Nombre Dispositivo : RTKVHDA.sys 0709 - Versión Dispositivo : 6.00.0001.6101 0710 - Atributos Dispositivos : Final Retail 0711 - Fecha y Tamaño : 4/30/2010 16:59:12 0713 - Provedor Dispositivos : Realtek Semiconductor Corp. 0714 - Min/Max Frecuencia Muestreo: 4642294, 4642294 0715 - Estática/Strm HW Mix Bufs: 4642294, 4642294 0716 - Estática/Strm HW 3D Bufs : 4642294, 4642294 0717 - Memoria HW : 4642302 0718 - Gestión de Voz (Constante en la False

0719 - EAX(tm) 2.0 Oir/Src : False, False 0720 - I3DL2(tm) Oir/Src : False, False 0721 - Notas<br>
0701 - Descripción<br>
: Realtek Digital Ou : Realtek Digital Output (Realtek High Definition Audio) 0702 - Reproducción Sonido Predeterminado: False 0703 - Reproducción Voz por Omisión: False 0704 - ID Hardware : HDAUDIO\FUNC\_01&VEN\_10EC&DEV\_0662&SUBSYS\_10438249&REV\_1001 0705 - ID Fabricante : 1 0706 - ID Producto : 100 0707 - Tipo : WDM 0708 - Nombre Dispositivo : RTKVHDA.sys 0709 - Versión Dispositivo : 6.00.0001.6101 0710 - Atributos Dispositivos : Final Retail 0711 - Fecha y Tamaño : 4/30/2010 16:59:12 0713 - Provedor Dispositivos : Realtek Semiconductor Corp. 0714 - Min/Max Frecuencia Muestreo: 4642294, 4642294 0715 - Estática/Strm HW Mix Bufs: 4642294, 4642294 0716 - Estática/Strm HW 3D Bufs : 4642294, 4642294 0717 - Memoria HW : 4642302 0718 - Gestión de Voz (Constante en la False 0719 - EAX(tm) 2.0 Oir/Src : False, False 0720 - I3DL2(tm) Oir/Src : False, False 0721 - Notas : No problems found. ---------------------------------- 08 - Disco Duro ---------------------------------- 0801 - Modelo : SAMSUNG HD322GJ ATA Device 0802 - Tipo de Medio : Fixed hard disk media 0803 - Tamaño : 298,09 GB 0804 - Tipo de Interfaz : Serial ATA 0801 - Modelo : HUAWEI SD Storage USB Device 0802 - Tipo de Medio : NULL 0803 - Tamaño : 0 0805 - Fecha Dispositivo : 6-21-2006 0806 - Versión Dispositivo : 6.1.7600.16385 0807 - Título : C:\ 0808 - Capacidad : 298,08 GB 0809 - Espacio Libre : 245,66 GB 0810 - Tipo Dispositivo : 3-Reparado 0811 - Sistema de Archivo : NTFS ---------------------------------- 09 - Proceso ---------------------------------- 0901 - 000 Idle 0 0 0 0901 - 004 System 0 0 0 0 0901 - 110 smss.exe 0 0 0 normal C:\Windows\system32 0901 - 1a4 csrss.exe 0 0 0 normal C:\Windows\system32 0901 - 1d4 wininit.exe 0 0 0 high C:\Windows\system32 0901 - 1e0 csrss.exe 1 235 145 normal C:\Windows\system32 0901 - 210 services.exe 0 0 0 normal C:\Windows\system32 0901 - 220 lsass.exe 0 0 0 normal C:\Windows\system32 0901 - 228 lsm.exe 0 0 0 normal C:\Windows\system32 0901 - 24c winlogon.exe  $1 6 0$  high  $C:\W$ indows\system32 0901 - 2b8 svchost.exe 0 0 0 normal C:\Windows\system32 0901 - 2fc ASCService.exe  $0 \t0 \t0$  0 high C:\Program Files\IObit\Advanced SystemCare 5 0901 - 32c nvvsvc.exe 0 0 0 normal C:\Windows\system32 0901 - 344 nvSCPAPISvr.exe 0 0 0 normal C:\Program Files\NVIDIA Corporation\3D Vision 0901 - 370 svchost.exe 0 0 0 normal C:\Windows\system32 0901 - 3ac svchost.exe 0 0 0 normal C:\Windows\System32 0901 - 3f4 svchost.exe 0 0 0 normal C:\Windows\System32

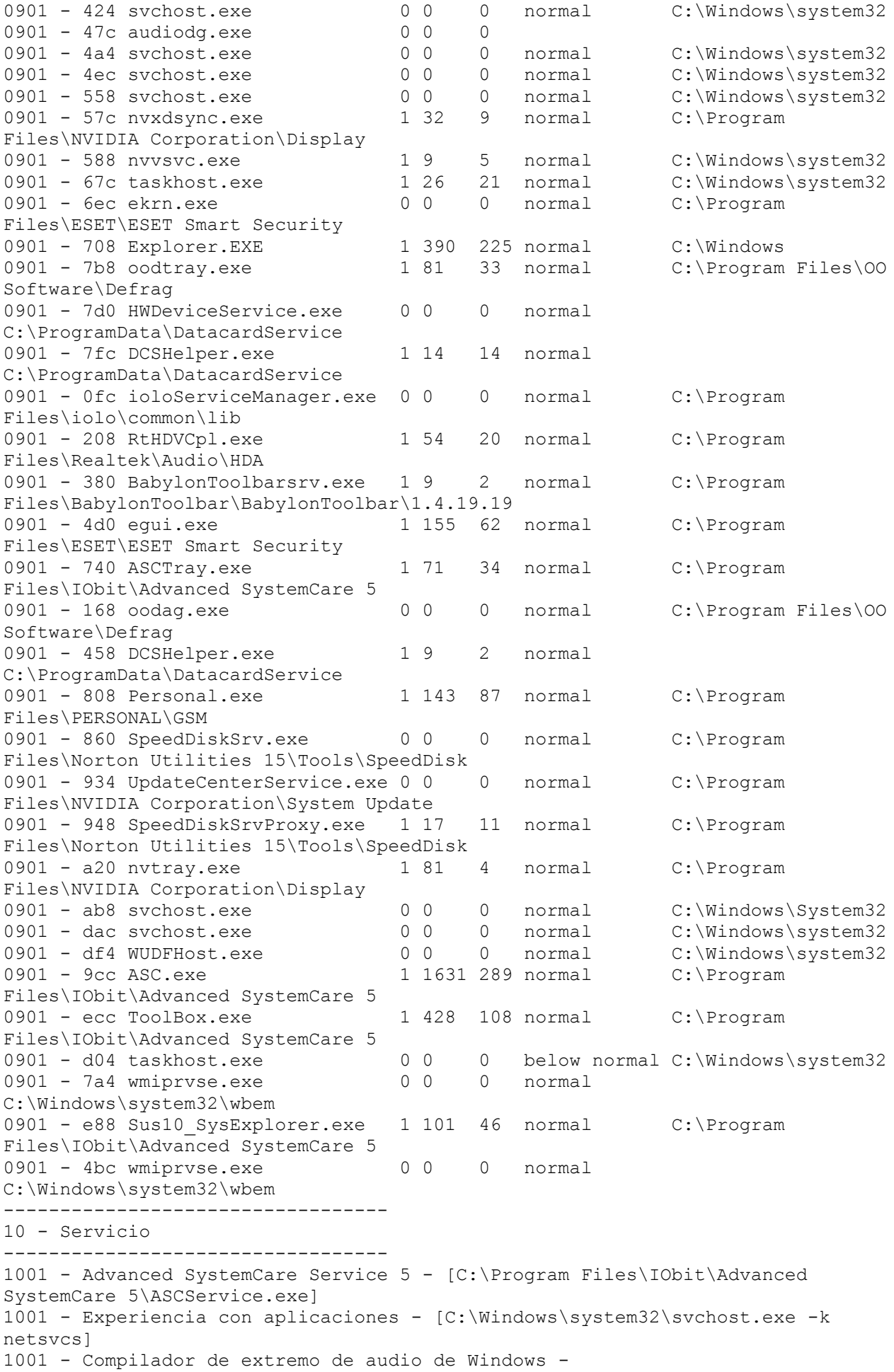

```
[C:\Windows\System32\svchost.exe -k LocalSystemNetworkRestricted]
1001 - Audio de Windows - [C:\Windows\System32\svchost.exe -k
LocalServiceNetworkRestricted]
1001 - Motor de filtrado de base - [C:\Windows\system32\svchost.exe -k
LocalServiceNoNetwork]
1001 - Examinador de equipos - [C:\Windows\System32\svchost.exe -k netsvcs]
1001 - Servicios de cifrado - [C:\Windows\system32\svchost.exe -k
NetworkService]
1001 - Cliente DHCP - [C:\Windows\system32\svchost.exe -k
LocalServiceNetworkRestricted]
1001 - Cliente DNS - [C:\Windows\system32\svchost.exe -k NetworkService]
1001 - Protocolo de autenticación extensible - [C:\Windows\System32\svchost.exe
-k netsvcs]
1001 - ESET Service - ["C:\Program Files\ESET\ESET Smart Security\ekrn.exe"]
1001 - Registro de eventos de Windows - [C:\Windows\System32\svchost.exe -k
LocalServiceNetworkRestricted]
1001 - Sistema de eventos COM+ - [C:\Windows\system32\svchost.exe -k
LocalService]
1001 - HWDeviceService.exe -
["C:\ProgramData\DatacardService\HWDeviceService.exe" -/service]
1001 - Módulos de creación de claves de IPsec para IKE y AuthIP -
[C:\Windows\system32\svchost.exe -k netsvcs]
1001 - iolo FileInfoList Service - [C:\Program
Files\iolo\common\lib\ioloServiceManager.exe]
1001 - iolo System Service - [C:\Program
Files\iolo\common\lib\ioloServiceManager.exe]
1001 - Aislamiento de claves CNG - [C:\Windows\system32\lsass.exe]
1001 - Servidor - [C:\Windows\system32\svchost.exe -k netsvcs]
1001 - Estación de trabajo - [C:\Windows\System32\svchost.exe -k NetworkService]
1001 - Aplicación auxiliar de NetBIOS sobre TCP/IP -
[C:\Windows\system32\svchost.exe -k LocalServiceNetworkRestricted]
1001 - Programador de aplicaciones multimedia - [C:\Windows\system32\svchost.exe
-k netsvcs]
1001 - Firewall de Windows - [C:\Windows\system32\svchost.exe -k
LocalServiceNoNetwork]
1001 - Conexiones de red - [C:\Windows\System32\svchost.exe -k
LocalSystemNetworkRestricted]
1001 - Servicio de lista de redes - [C:\Windows\System32\svchost.exe -k
LocalService]
1001 - Reconocimiento de ubicación de red - [C:\Windows\System32\svchost.exe -k
NetworkService]
1001 - Servicio Interfaz de almacenamiento en red -
[C:\Windows\system32\svchost.exe -k LocalService]
1001 - NVIDIA Display Driver Service - [C:\Windows\system32\nvvsvc.exe]
1001 - O&O Defrag Agent - ["C:\Program Files\OO Software\Defrag\oodag.exe"]
1001 - Servicio de compatibilidad de programas -
[C:\Windows\system32\svchost.exe -k LocalSystemNetworkRestricted]
1001 - Plug and Play - [C:\Windows\system32\svchost.exe -k DcomLaunch]
1001 - Agente de directiva IPsec - [C:\Windows\system32\svchost.exe -k
NetworkServiceNetworkRestricted]
1001 - Energía - [C:\Windows\system32\svchost.exe -k DcomLaunch]
1001 - Servicio de perfil de usuario - [C:\Windows\system32\svchost.exe -k
netsvcs]
1001 - Administrador de conexión de acceso remoto -
[C:\Windows\System32\svchost.exe -k netsvcs]
1001 - Administrador de cuentas de seguridad - [C:\Windows\system32\lsass.exe]
1001 - Servicio de notificación de eventos de sistema -
[C:\Windows\system32\svchost.exe -k netsvcs]
1001 - Detección de hardware shell - [C:\Windows\System32\svchost.exe -k
netsvcs]
1001 - Norton SpeedDisk Service - [C:\Program Files\Norton Utilities
15\Tools\SpeedDisk\SpeedDiskSrv.exe]
1001 - Servicio de protocolo de túnel de sockets seguros -
[C:\Windows\system32\svchost.exe -k LocalService]
```

```
1001 - NVIDIA Stereoscopic 3D Driver Service - [C:\Program Files\NVIDIA
Corporation\3D Vision\nvSCPAPISvr.exe]
1001 - Superfetch - [C:\Windows\system32\svchost.exe -k
LocalSystemNetworkRestricted]
1001 - Telefonía - [C:\Windows\System32\svchost.exe -k NetworkService]
1001 - Temas - [C:\Windows\System32\svchost.exe -k netsvcs]
1001 - Update Center Service - [C:\Program Files\NVIDIA Corporation\System
Update\UpdateCenterService.exe /StartService]
1001 - Windows Defender - [C:\Windows\System32\svchost.exe -k secsvcs]
1001 - Instrumental de administración de Windows -
[C:\Windows\system32\svchost.exe -k netsvcs]
1001 - Configuración automática de WLAN - [C:\Windows\system32\svchost.exe -k
LocalSystemNetworkRestricted]
1001 - Servicio enumerador de dispositivos portátiles -
[C:\Windows\system32\svchost.exe -k LocalSystemNetworkRestricted]
1001 - Centro de seguridad - [C:\Windows\System32\svchost.exe -k
LocalServiceNetworkRestricted]
1001 - Windows Update - [C:\Windows\system32\svchost.exe -k netsvcs]
1001 - Windows Driver Foundation - User-mode Driver Framework -
[C:\Windows\system32\svchost.exe -k LocalSystemNetworkRestricted]
1001 - Configuración automática de WWAN - [C:\Windows\system32\svchost.exe -k
LocalServiceNoNetwork]
----------------------------------
11 - Windows Express
----------------------------------
1101 - Puntuación Sistema : 4.3
1102 - Puntuación Memoria : 4.9<br>1103 - Puntuación CPU : 4.3
1103 - Puntuación CPU : 4.3<br>1104 - Puntuación Gráfica : 6.7
1104 - Puntuación Gráfica : 6.7<br>1105 - Puntuación Juego : 6.7
1105 - Puntuación Juego : 6.7
1106 - Puntuación Disco : 5.9
```
Fin de Archivo - 28756 Bytes

----------------------------------